## Package 'uchardet'

September 2, 2020

Type Package

Title The Universal Character Encoding Detector

Description R bindings of the 'uchardet', encoding detector library from Mozilla (<https://www.freedesktop.org/wiki/Software/uchardet/>). It takes a sequence of bytes in an unknown character encoding and without any additional information, and attempts to get the encoding of the text. All return names of the encodings are iconv-compatible.

Version 1.1.0

License GPL-2

Copyright file COPYRIGHTS

URL <https://artemklevtsov.gitlab.io/uchardet>,

<https://gitlab.com/artemklevtsov/uchardet>

BugReports <https://gitlab.com/artemklevtsov/uchardet/-/issues>

**Depends**  $R (=3.1.0)$ 

Suggests tinytest, knitr, rmarkdown, curl

SystemRequirements C++11, GNU make

NeedsCompilation yes

ByteCompile yes

Encoding UTF-8

RoxygenNote 7.1.1

VignetteBuilder knitr

Author Artem Klevtsov [aut, cre] (<https://orcid.org/0000-0003-0492-6647>), Philipp Upravitelev [ctb]

Maintainer Artem Klevtsov <a.a.klevtsov@gmail.com>

Repository CRAN

Date/Publication 2020-09-02 05:50:03 UTC

### <span id="page-1-0"></span>R topics documented:

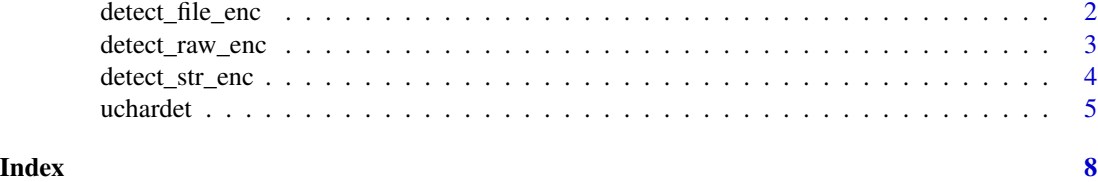

detect\_file\_enc *String encoding detection*

#### Description

This function tries to detect character encoding.

#### Usage

detect\_file\_enc(x)

#### Arguments

x Character vector, containing file names or paths.

#### Value

A character vector of length equal to the length of x and contains guessed iconv-compatible encodings names.

#### Examples

```
# detect character vector with ASCII strings
ascii <- "I can eat glass and it doesn't hurt me."
detect_str_enc(ascii)
```

```
# detect character vector with UTF-8 strings
utf8 <- "\u4e0b\u5348\u597d"
print(utf8)
detect_str_enc(utf8)
```

```
# function to read ASCII or UTF-8 files
read_file <- function(x) readChar(x, file.size(x))
# path to examples
ex_path <- system.file("examples", package = "uchardet")
```

```
# russian text
ru_utf8 <- read_file(file.path(ex_path, "ru.txt"))
print(ru_utf8)
detect_str_enc(iconv(ru_utf8, "utf8", "ibm866"))
detect_str_enc(iconv(ru_utf8, "utf8", "koi8-r"))
```
#### <span id="page-2-0"></span>detect\_raw\_enc 3

```
detect_str_enc(iconv(ru_utf8, "utf8", "cp1251"))
# china text
zh_utf8 <- read_file(file.path(ex_path, "zh.txt"))
print(zh_utf8)
detect_str_enc(iconv(zh_utf8, "utf8", "big5"))
detect_str_enc(iconv(zh_utf8, "utf8", "gb18030"))
# korean text
ko_utf8 <- read_file(file.path(ex_path, "ko.txt"))
print(ko_utf8)
detect_str_enc(iconv(ko_utf8, "utf8", "uhc"))
detect_str_enc(iconv(ko_utf8, "utf8", "iso-2022-kr"))
```
detect\_raw\_enc *Raw bytes encoding detection*

#### Description

This function tries to detect raw bytes encoding.

#### Usage

detect\_raw\_enc(x)

#### Arguments

x Raw vector.

#### Value

A character which contains a guessed iconv-compatible encoding name.

#### Examples

```
# detect raw vector encoding with ASCII encoding
ascii <- "I can eat glass and it doesn't hurt me."
detect_raw_enc(charToRaw(ascii))
# detect raw vector with UTF-8 encoding
utf8 <- "\u4e0b\u5348\u597d"
detect_raw_enc(charToRaw(utf8))
# function to read file as raw bytes
read_bin <- function(x) readBin(x, raw(), file.size(x))
# detect encoding of files read as raw vector
ex_path <- system.file("examples", package = "uchardet")
```
# deutsch text as binary data

```
de_bin <- read_bin(file.path(ex_path, "de", "windows-1252.txt"))
detect_raw_enc(de_bin)
# russian text as binary data
ru_bin <- read_bin(file.path(ex_path, "ru", "windows-1251.txt"))
detect_raw_enc(ru_bin)
# china text as binary data
zh_bin <- read_bin(file.path(ex_path, "zh", "utf-8.txt"))
detect_raw_enc(zh_bin)
# detect encoding of the web pages content
if (require("curl")) {
 ucd_detect_url <- function(u) detect_raw_enc(curl_fetch_memory(u)$content)
 ucd_detect_url("https://www.corriere.it")
 ucd_detect_url("https://www.vk.com")
 ucd_detect_url("https://www.qq.com")
 ucd_detect_url("https://kakaku.com")
 ucd_detect_url("https://etoland.co.kr")
}
```
detect\_str\_enc *String encoding detection*

#### Description

This function tries to detect character encoding.

#### Usage

```
detect_str_enc(x)
```
#### Arguments

x Character vector.

#### Value

A character vector of length equal to the length of x and contains guessed iconv-compatible encodings names.

#### Examples

```
# detect character vector with ASCII strings
ascii <- "I can eat glass and it doesn't hurt me."
detect_str_enc(ascii)
```
# detect character vector with UTF-8 strings

#### <span id="page-4-0"></span>uchardet 5 and 5 and 5 and 5 and 5 and 5 and 5 and 5 and 5 and 5 and 5 and 5 and 5 and 5 and 5 and 5 and 5 and 5 and 5 and 5 and 5 and 5 and 5 and 5 and 5 and 5 and 5 and 5 and 5 and 5 and 5 and 5 and 5 and 5 and 5 and 5 a

```
utf8 <- "\u4e0b\u5348\u597d"
print(utf8)
detect_str_enc(utf8)
# function to read ASCII or UTF-8 files
read_file \leq function(x) readChar(x, file.size(x))
# path to examples
ex_path <- system.file("examples", package = "uchardet")
# russian text
ru_utf8 <- read_file(file.path(ex_path, "ru.txt"))
print(ru_utf8)
detect_str_enc(iconv(ru_utf8, "utf8", "ibm866"))
detect_str_enc(iconv(ru_utf8, "utf8", "koi8-r"))
detect_str_enc(iconv(ru_utf8, "utf8", "cp1251"))
# china text
zh_utf8 <- read_file(file.path(ex_path, "zh.txt"))
print(zh_utf8)
detect_str_enc(iconv(zh_utf8, "utf8", "big5"))
detect_str_enc(iconv(zh_utf8, "utf8", "gb18030"))
# korean text
ko_utf8 <- read_file(file.path(ex_path, "ko.txt"))
print(ko_utf8)
detect_str_enc(iconv(ko_utf8, "utf8", "uhc"))
detect_str_enc(iconv(ko_utf8, "utf8", "iso-2022-kr"))
```
uchardet *The Universal Character Encoding Detector*

#### **Description**

R bindings for the uchardet library (<https://www.freedesktop.org/wiki/Software/uchardet/>), that is the encoding detector library of Mozilla. It takes a sequence of bytes in an unknown character encoding without any additional information, and attempts to determine the encoding of the text. Returned encoding names are iconv-compatible.

#### Author(s)

Maintainer: Artem Klevtsov <a.a.klevtsov@gmail.com> [\(ORCID\)](https://orcid.org/0000-0003-0492-6647)

Other contributors:

• Philipp Upravitelev <upravitelev@gmail.com> [contributor]

#### References

uchardet page: <https://www.freedesktop.org/wiki/Software/uchardet/>

#### See Also

Useful links:

- <https://artemklevtsov.gitlab.io/uchardet>
- <https://gitlab.com/artemklevtsov/uchardet>
- Report bugs at <https://gitlab.com/artemklevtsov/uchardet/-/issues>

#### **Examples**

```
# detect character vector with ASCII strings
ascii <- "I can eat glass and it doesn't hurt me."
detect_str_enc(ascii)
# detect character vector with UTF-8 strings
utf8 <- "\u4e0b\u5348\u597d"
print(utf8)
detect_str_enc(utf8)
# function to read ASCII or UTF-8 files
read_file \leq function(x) readChar(x, file.size(x))
# path to examples
ex_path <- system.file("examples", package = "uchardet")
# russian text
ru_utf8 <- read_file(file.path(ex_path, "ru.txt"))
print(ru_utf8)
detect_str_enc(iconv(ru_utf8, "utf8", "ibm866"))
detect_str_enc(iconv(ru_utf8, "utf8", "koi8-r"))
detect_str_enc(iconv(ru_utf8, "utf8", "cp1251"))
# china text
zh_utf8 <- read_file(file.path(ex_path, "zh.txt"))
print(zh_utf8)
detect_str_enc(iconv(zh_utf8, "utf8", "big5"))
detect_str_enc(iconv(zh_utf8, "utf8", "gb18030"))
# korean text
ko_utf8 <- read_file(file.path(ex_path, "ko.txt"))
print(ko_utf8)
detect_str_enc(iconv(ko_utf8, "utf8", "uhc"))
detect_str_enc(iconv(ko_utf8, "utf8", "iso-2022-kr"))
# detect ASCII file encoding
detect_file_enc(system.file("DESCRIPTION", package = "uchardet"))
# paths to examples files
ex_path <- system.file("examples", package = "uchardet")
# various langaues and encodings examples files
ex_files <- Sys.glob(file.path(ex_path, "*", "*"))
# detect files encodings
detect_file_enc(head(ex_files, 10))
# detect raw vector encoding with ASCII encoding
ascii <- "I can eat glass and it doesn't hurt me."
```
#### uchardet 7 and 7 and 7 and 7 and 7 and 7 and 7 and 7 and 7 and 7 and 7 and 7 and 7 and 7 and 7 and 7 and 7 and 7 and 7 and 7 and 7 and 7 and 7 and 7 and 7 and 7 and 7 and 7 and 7 and 7 and 7 and 7 and 7 and 7 and 7 and 7 a

```
detect_raw_enc(charToRaw(ascii))
# detect raw vector with UTF-8 encoding
utf8 <- "\u4e0b\u5348\u597d"
detect_raw_enc(charToRaw(utf8))
# function to read file as raw bytes
read_bin <- function(x) readBin(x, raw(), file.size(x))
# detect encoding of files read as raw vector
ex_path <- system.file("examples", package = "uchardet")
# deutsch text as binary data
de_bin <- read_bin(file.path(ex_path, "de", "windows-1252.txt"))
detect_raw_enc(de_bin)
# russian text as binary data
ru_bin <- read_bin(file.path(ex_path, "ru", "windows-1251.txt"))
detect_raw_enc(ru_bin)
# china text as binary data
zh_bin <- read_bin(file.path(ex_path, "zh", "utf-8.txt"))
detect_raw_enc(zh_bin)
# detect encoding of the web pages content
if (require("curl")) {
  ucd_detect_url <- function(u) detect_raw_enc(curl_fetch_memory(u)$content)
  ucd_detect_url("https://www.corriere.it")
  ucd_detect_url("https://www.vk.com")
  ucd_detect_url("https://www.qq.com")
  ucd_detect_url("https://kakaku.com")
  ucd_detect_url("https://etoland.co.kr")
}
```
# <span id="page-7-0"></span>Index

detect\_file\_enc, [2](#page-1-0) detect\_raw\_enc, [3](#page-2-0) detect\_str\_enc, [4](#page-3-0)

uchardet, [5](#page-4-0) uchardet-package *(*uchardet*)*, [5](#page-4-0)